## SAP ABAP table TDWX {Workstation Applications in Network}

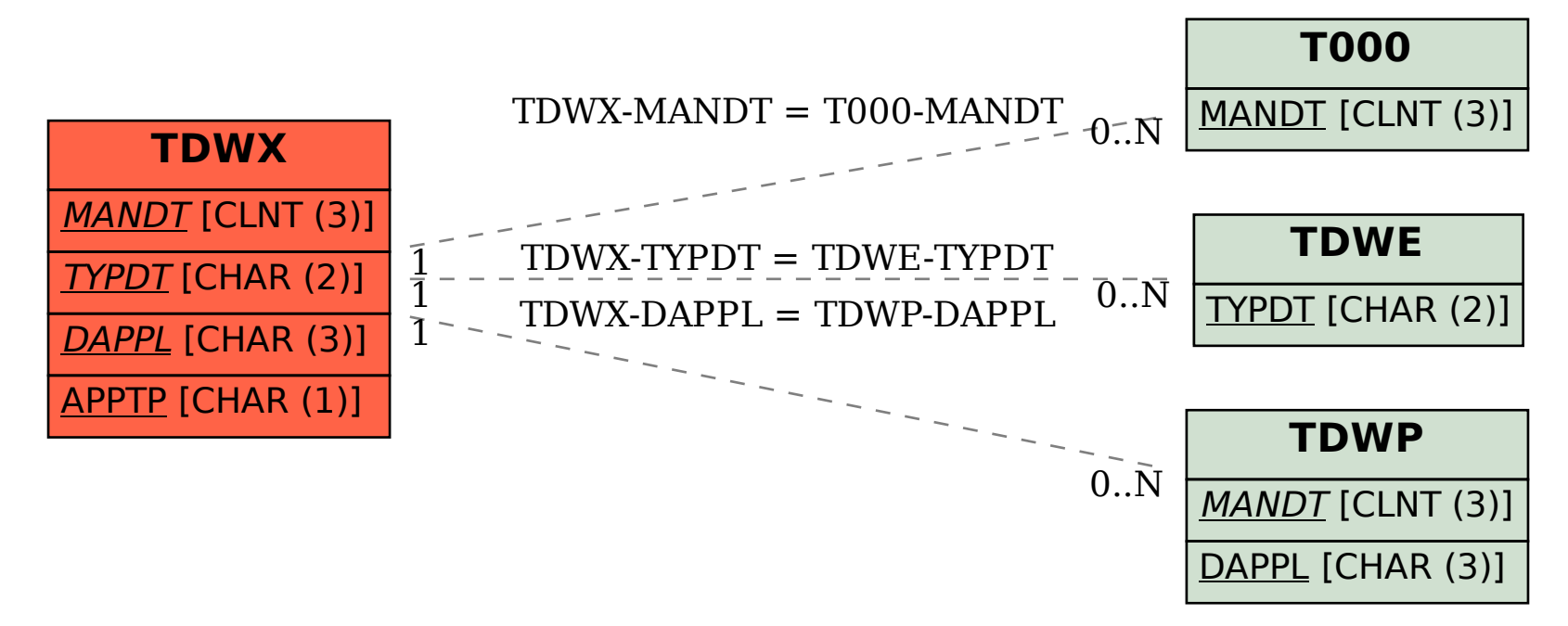